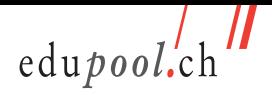

## **Inhaltsverzeichnis**

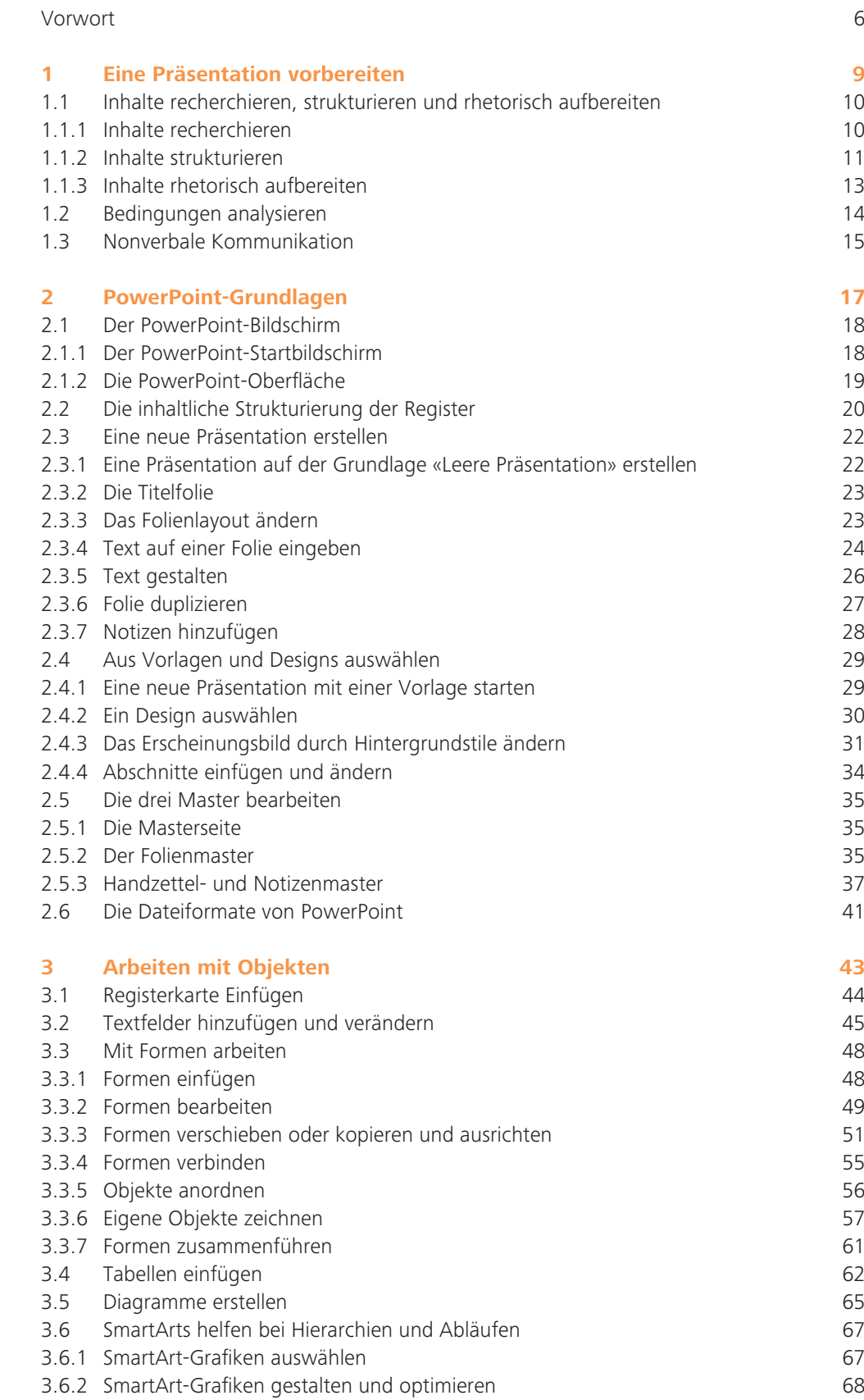

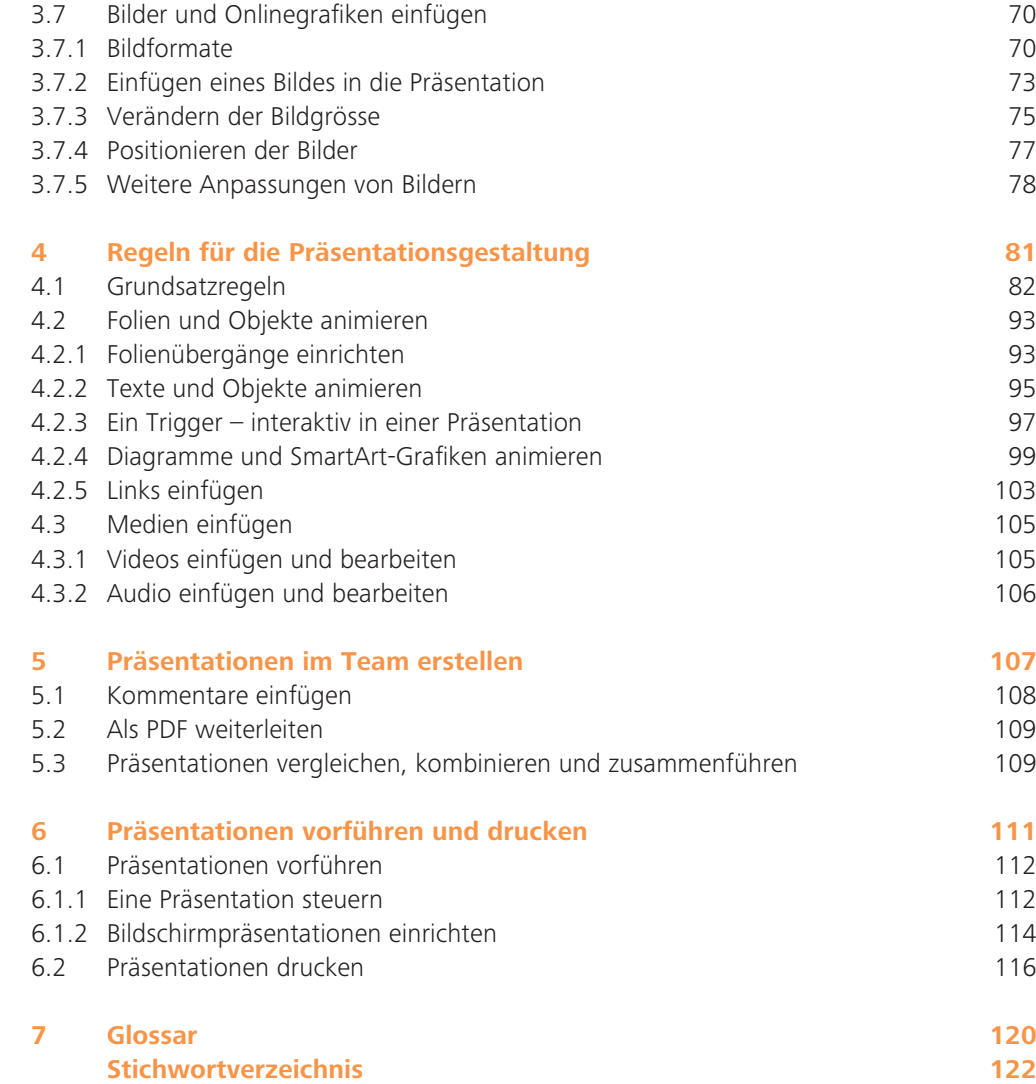